## **Conceito de Rastreabilidade e Localização WEBINAR 2022**

**Iniciaremos as 10:05** 

**Julho / 2022**

1

# **Conceito de Rastreabilidade e Localização**

**WEBINAR 2022**

**14/07/2022 – das 10:00 as 12:00 hrs**

**Julho / 2022**

2

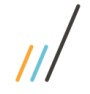

#### **Exemplo genérico para melhorar o entendimento sobre as funcionalidades envolvidas em Rastreabilidade no Protheus**

Muitas empresas, precisam ter um controle de identificação do saldo de entrada e saída de determinados produtos, no Protheus esse controle é efetuado pelo Rastro dos produtos.

Por exemplo: determinada peça de veículo foi fabricada com o LOTE A Validade 01/01/2025. No Protheus, além das tabelas envolvidas temos consultas e relatórios que auxiliam na identificação da rastreabilidade do LOTE.

MATC040 – Rastreamento de Lotes MATC060 – Saldos por lote MATR435 – Kardex por Lote

Nesse Webinar vamos abordar as principais movimentações e cenários padrões.

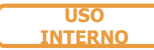

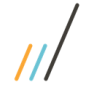

### <sup>4</sup> **Um pouco sobre Localização**

#### **Exemplo genérico para melhorar o entendimento sobre as funcionalidades envolvidas no controle de Localização no Protheus**

Muitas empresas, tem a necessidade das informações do saldo dos produtos em localizações específicas.

No Protheus existe o controle de Localização que permite uma configuração conforme necessidade de cada empresa.

Além do módulo de Estoque o Protheus tem o WMS que podemos considerar um controle de Localização mais avançado. Não vamos abordar o assunto de WMS nesse Webinar.

Vamos abordar as principais movimentações e cenário no módulo de Estoque.

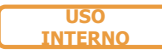

<sup>5</sup> **Principais tabelas para controle dos Saldos em Estoque para as movimentações**

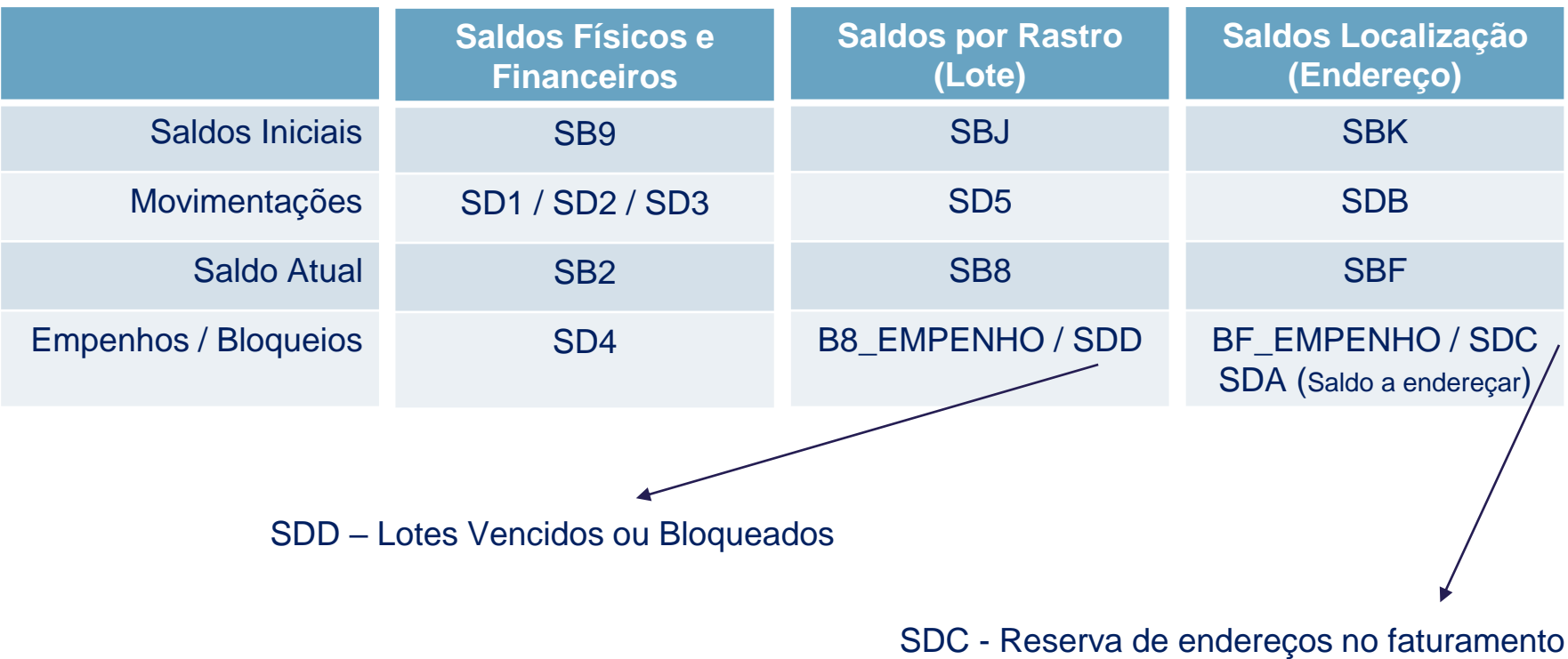

**USO INTERNO** SBE - Cadastro de endereços

## <sup>6</sup> **Principais parâmetros e fontes envolvidos:**

Parâmetros:

MV\_RASTRO

MV\_LOCALIZ

MV\_LOTVENC

MV\_DATALOT

Principais Fontes:

MATA010 – Cadastro de Produtos

MATA220 – Saldos Iniciais

MATA390 – Manutenção de Lotes

MATC060 – Saldos por lote

MATA265 – Endereçamento de produtos

MATA805 – Criar Saldo no Endereço

MATR282 – Conferência de Saldos

Quando tiver algum problema referente a saldos dos produtos que controlam Lote e/ou Endereço é necessário utilizar o relatório MATR282 para análises.

A parametrização para essa conferência é importante, dessa forma o relatório efetua os cálculos de entrada e saída das movimentações corretamente e apresenta se realmente o saldo esta balanceado entre as tabelas ou não.

As perguntas do relatório devem esta da seguinte forma:

*SALDO A CONSIDERAR = Movimento*

*DATA DE REFERÊNCIA = Data Atual (Data-base do sistema)*

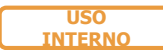

Após a alteração do cadastro dos produtos para iniciar o controle de Rastro ou Localização. Não se deve alterar mais o cadastro do produto que foi movimentado com essas tabelas. Caso alterar os cadastros, podem gerar erro no fluxo das movimentações dos saldos

Abrir um ticket no suporte solicitando instruções sobre como pode reverter o processo.

*Recomendação*: Copiar o produto com um código novo e sem a funcionalidade do cadastro anterior.

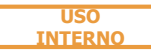

## **Simulação na prática para melhor entendimento de algumas movimentações**

9

- Incluir 2 produtos novos sem controle de Lote e Endereço;
- Incluir Saldo inicial de quantidade 100 para os 2 produtos;
- Verificar na tela de saldo F4 do cadastro de produtos;
- Alterar o campo B1\_RASTRO de 1 dos produtos;
- Alterar o campo B1\_LOCALIZ do outro produto;
- Testaremos alguns cenários movimentações para analisarmos;

SIGAEST - Conceito e tabelas de controle de Lote e Endereço no Protheus

SIGAEST - Alterar controle de endereço para produtos com saldo

SIGAEST - MATR282 Parametrização para identificar divergência de saldos entre tabelas SB2 X SB8 X SBF

SIGAEST - Como ativar o controle de Lote/Rastro para produtos com saldo?

SIGAEST - MATA275 - Lote vencido, como posso Movimentar, Faturar ou Inventariar produto com Lote Vencido que está bloqueado?

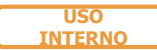

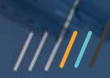

# **OBRIGADO**

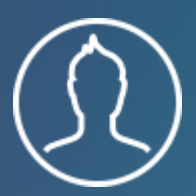

**Suporte Protheus Estoque Custos Everaldo da Rosa Silva [everaldo.silva@totvs.com.br](mailto:Everaldo.silva@totvs.com.br)**

- Tecnologia + Conhecimento são nosso DNA.
- O sucesso do cliente é o nosso sucesso.
- Valorizamos gente boa que é boa gente.

#### **totvs.com** totvs.store **@totvs** 0 **@totvs /totvs company/totvs**

**#SOMOSTOTVERS**